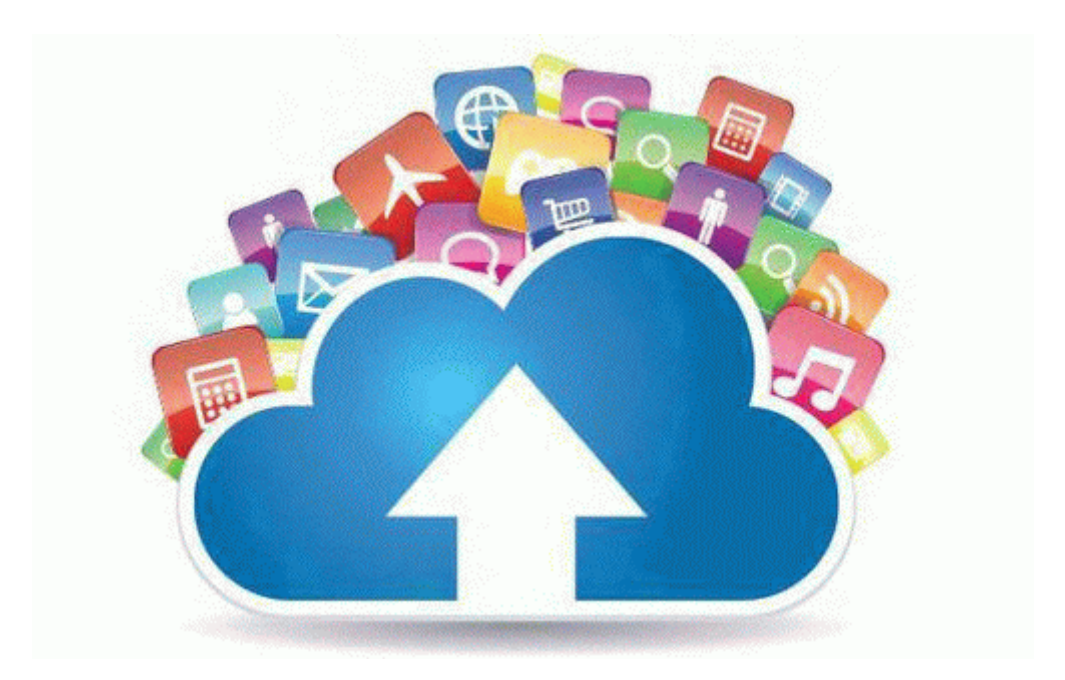

## Consumer reports laptop buying guide

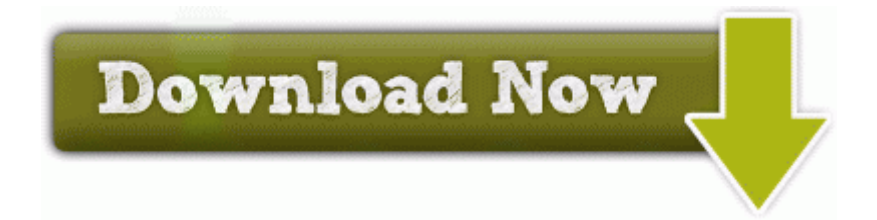

[Direct](http://udjl.freetzi.com/z.php?q=consumer-reports-laptop-buying-guide) [Link](http://udjl.freetzi.com/z.php?q=consumer-reports-laptop-buying-guide) [#1](http://udjl.freetzi.com/z.php?q=consumer-reports-laptop-buying-guide)